# Software Engineering Design & Construction Winter Semegraphy 17/18

Dr. Michael Eichberg Fachgebiet Softwaretechnik Technische Universität Darmstadt

Command Pattern

#### Command Design Pattern Motivating Example: A Document Editor

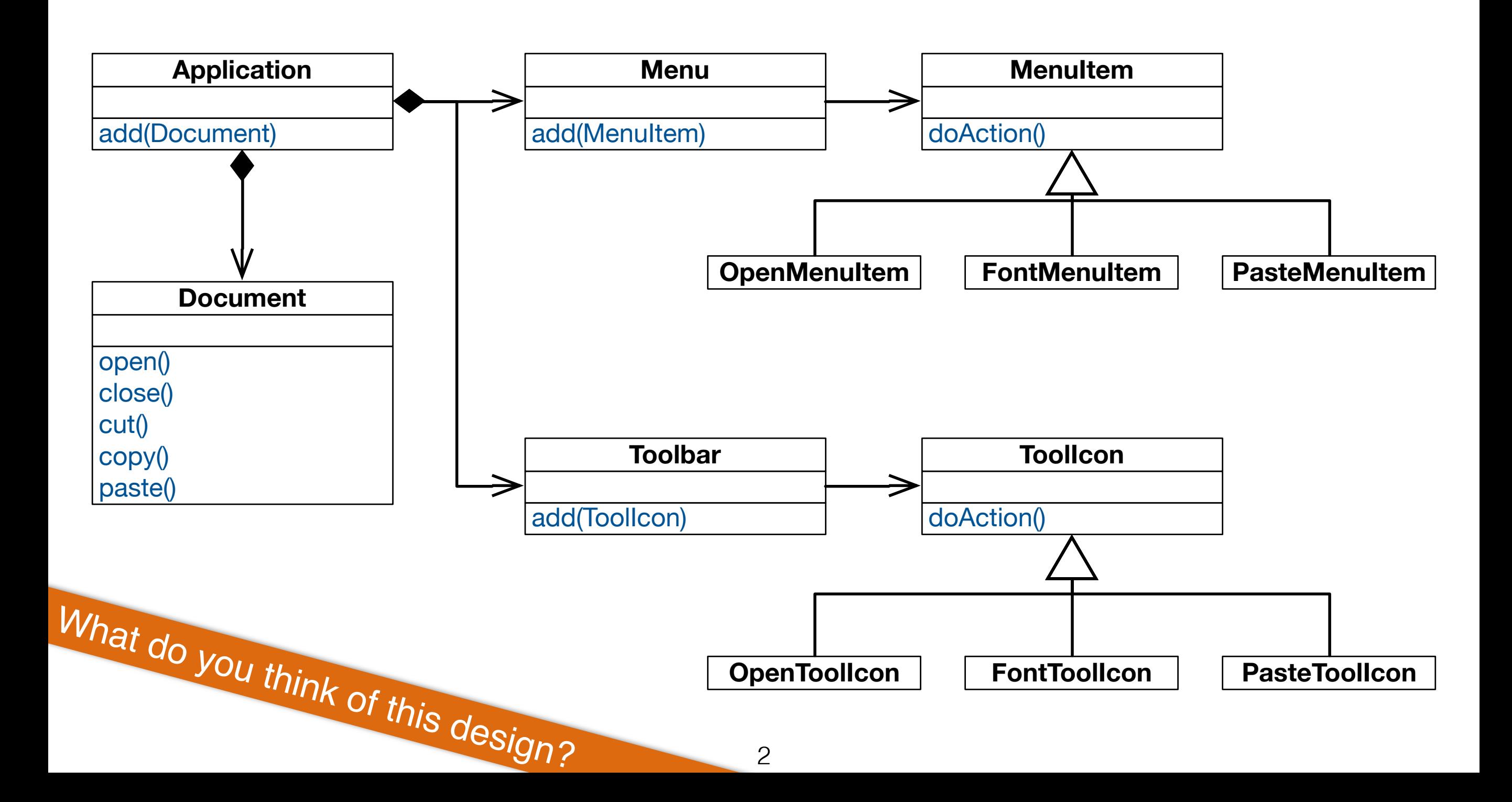

#### Solution: Decouple Invoker from Receiver

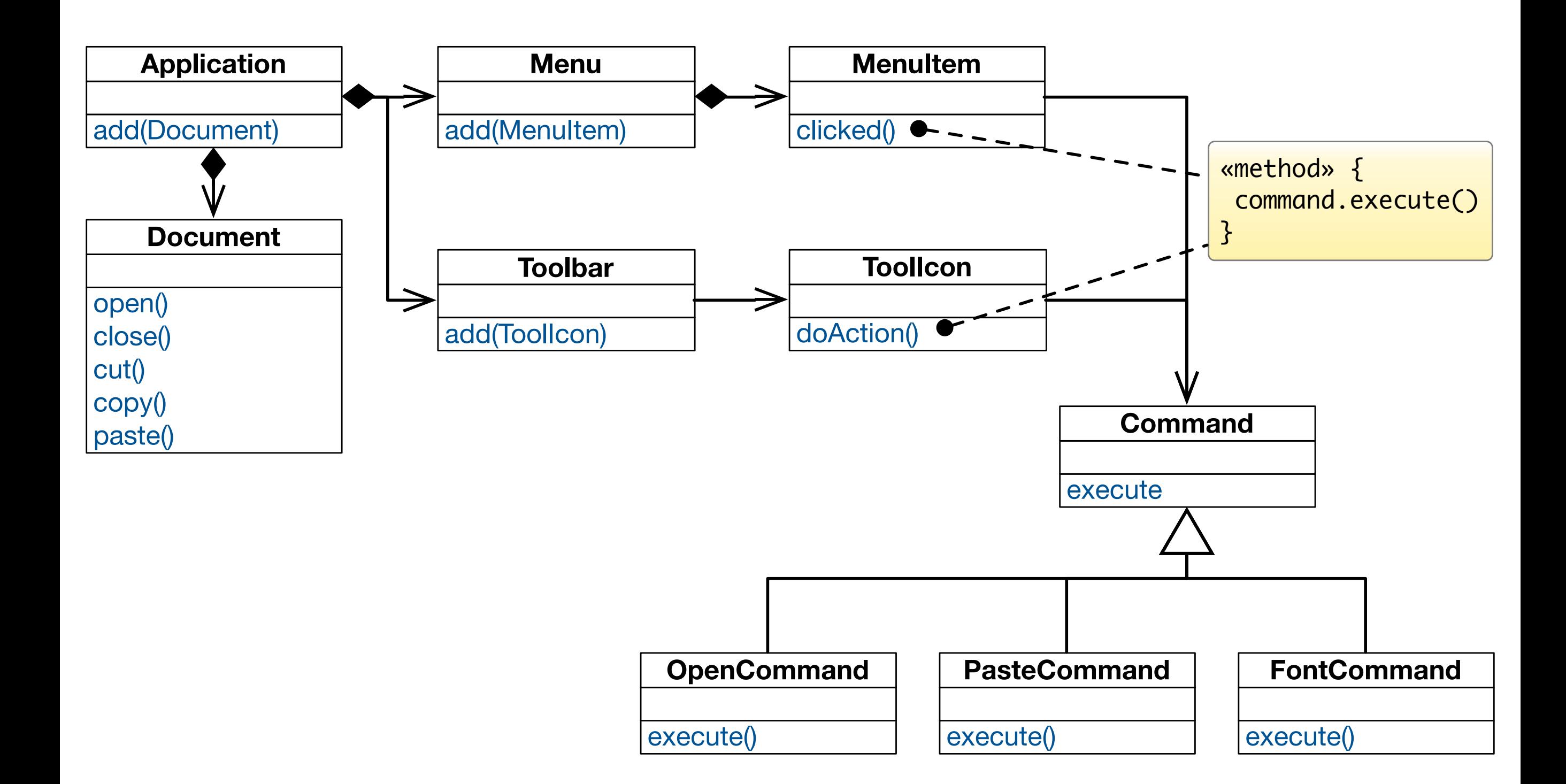

#### Solution: Decouple Invoker from Receiver

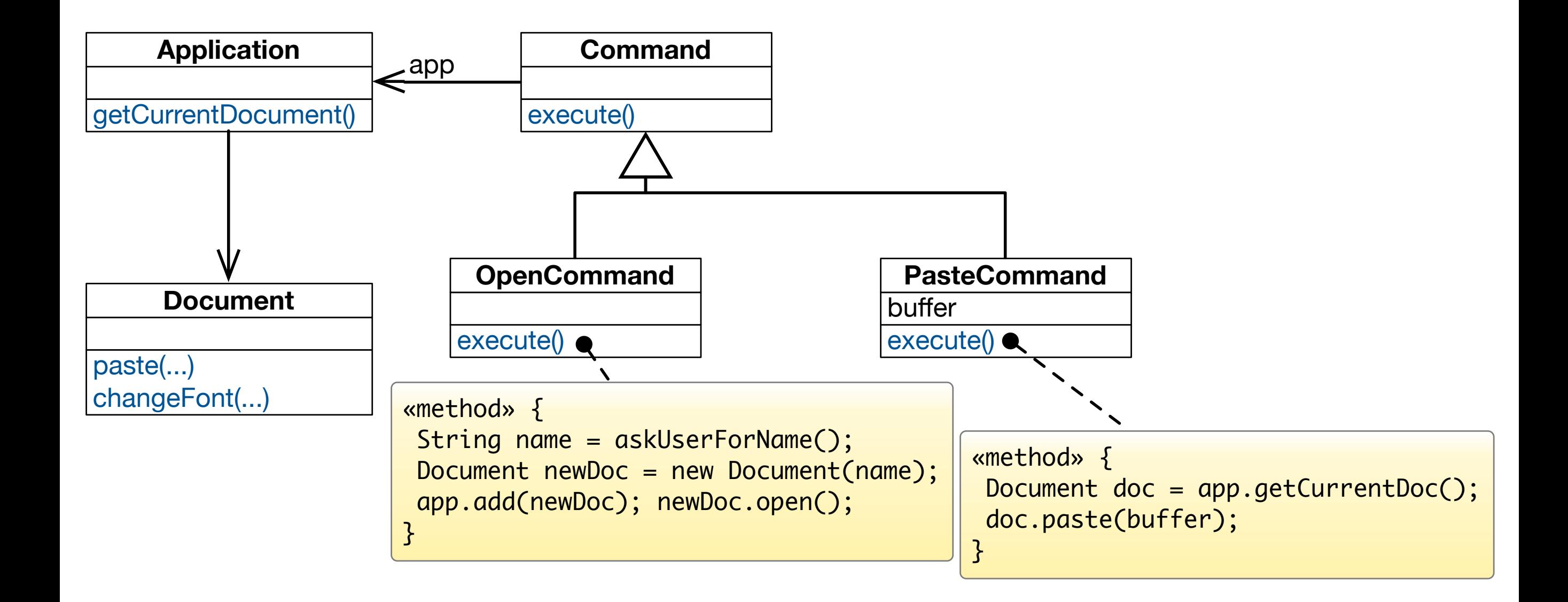

# Command Pattern - Intent

Encapsulate a request to an object, thereby allowing to:

- Issue requests without knowing the receiver or the operation being requested.
- Parameterize clients with different requests.
- Queue or log requests and support undoable requests.

#### Command Pattern - Structure

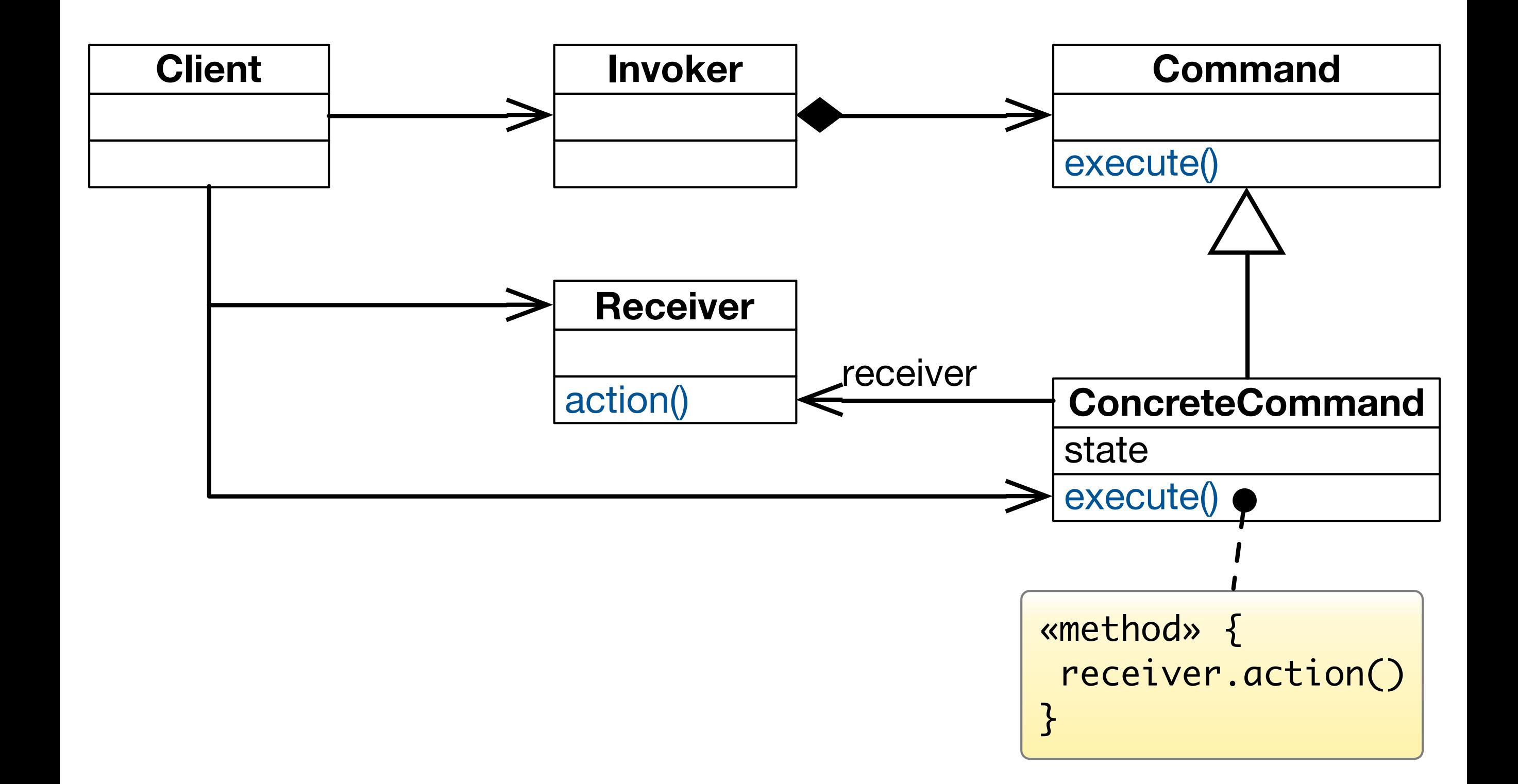

#### Command Pattern - Collaboration

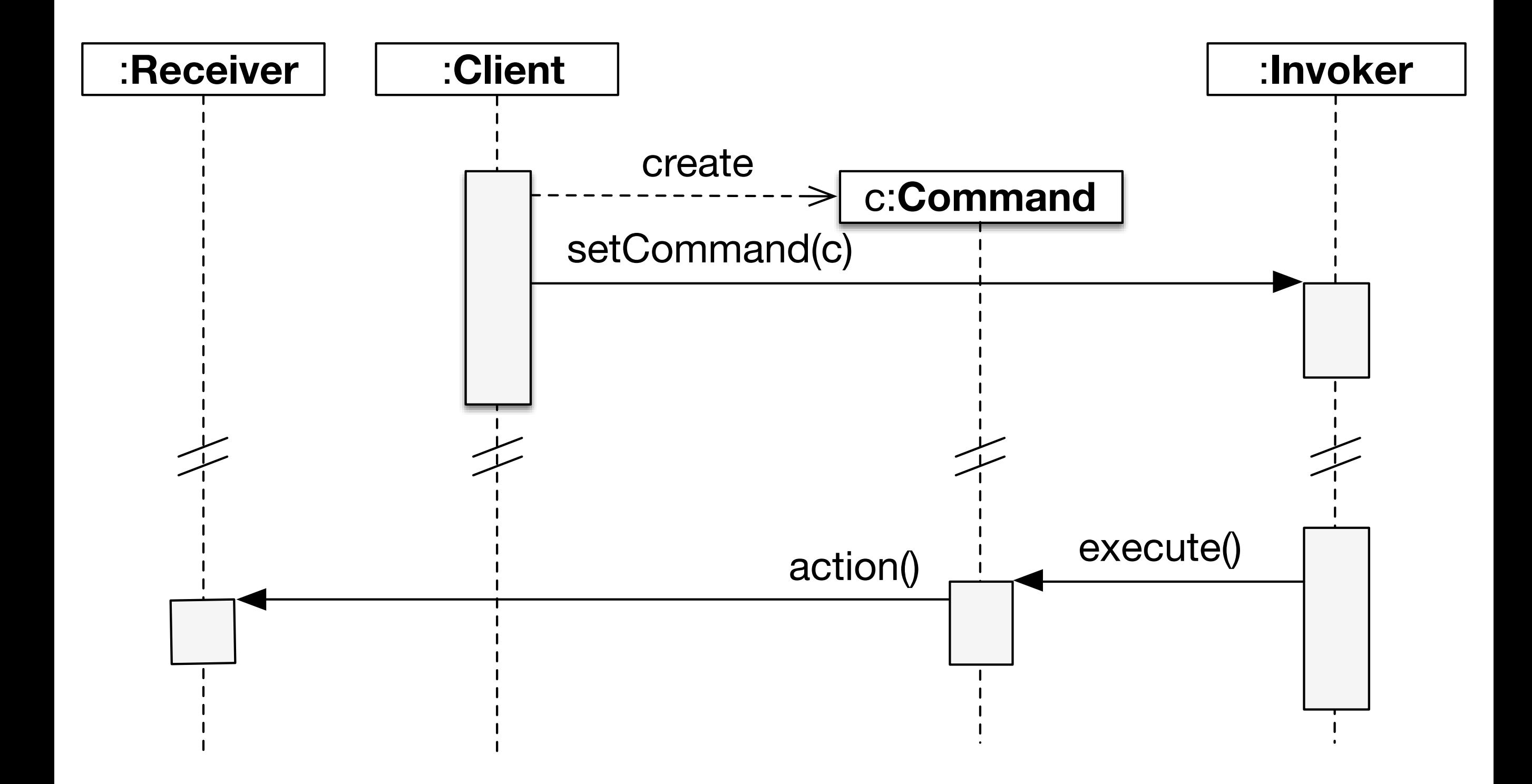

### Implementation Sharing

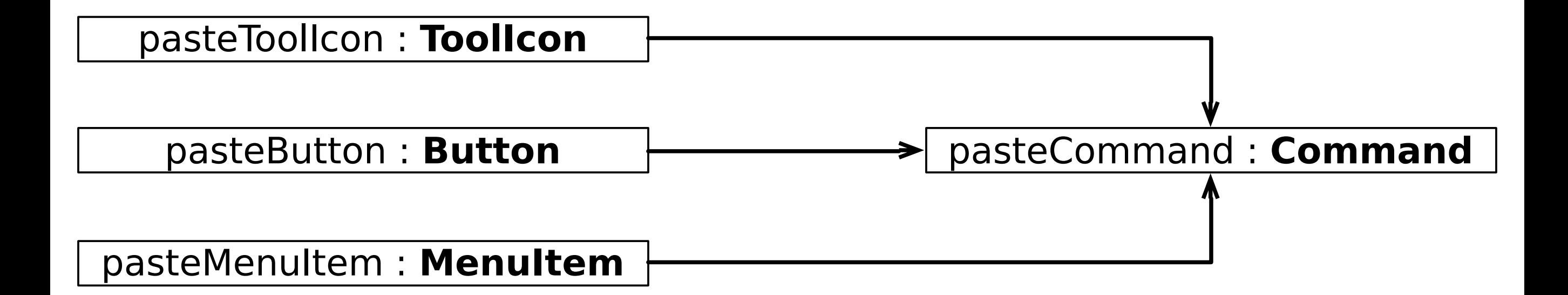

### Supporting Undoable Operations

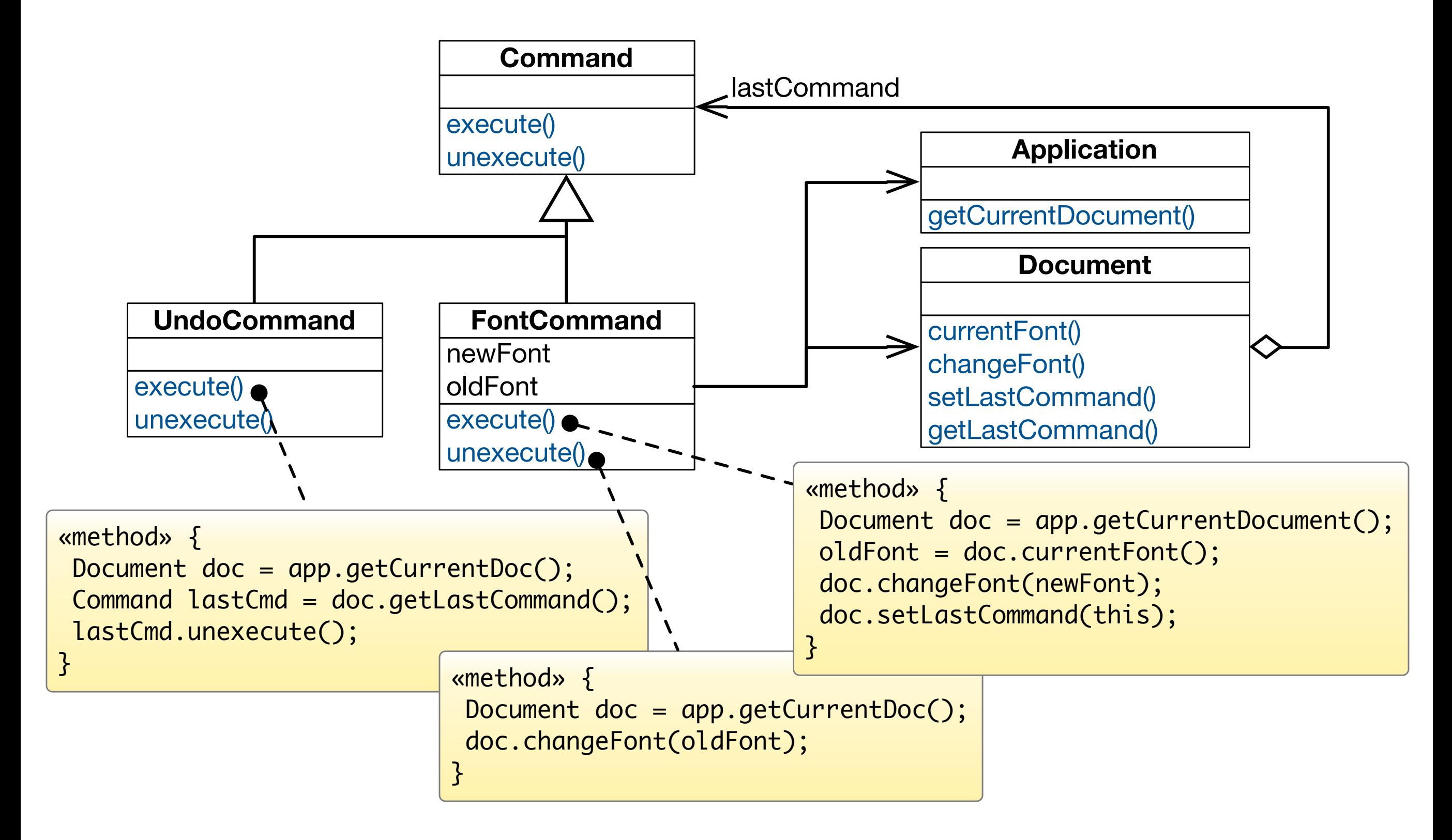

## Supporting Multiple Levels Of Undo

#### Single Level of Undo

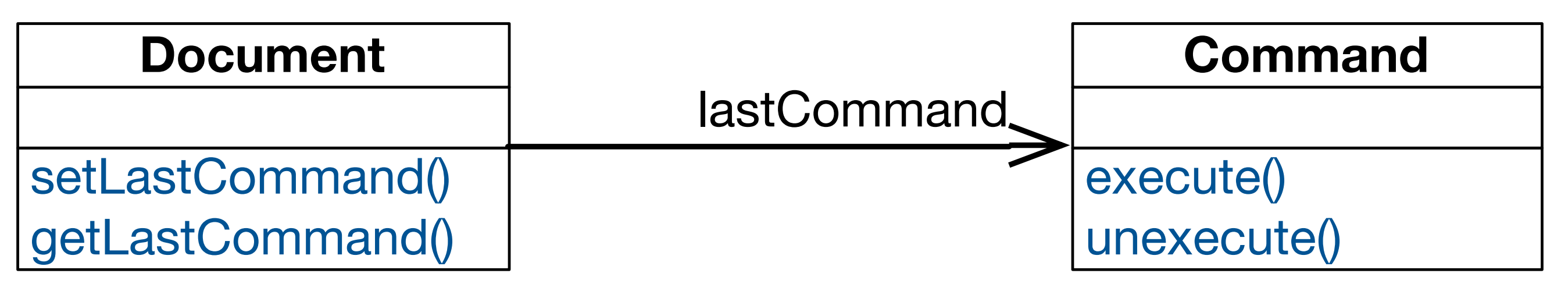

#### Multiple Levels of Undo

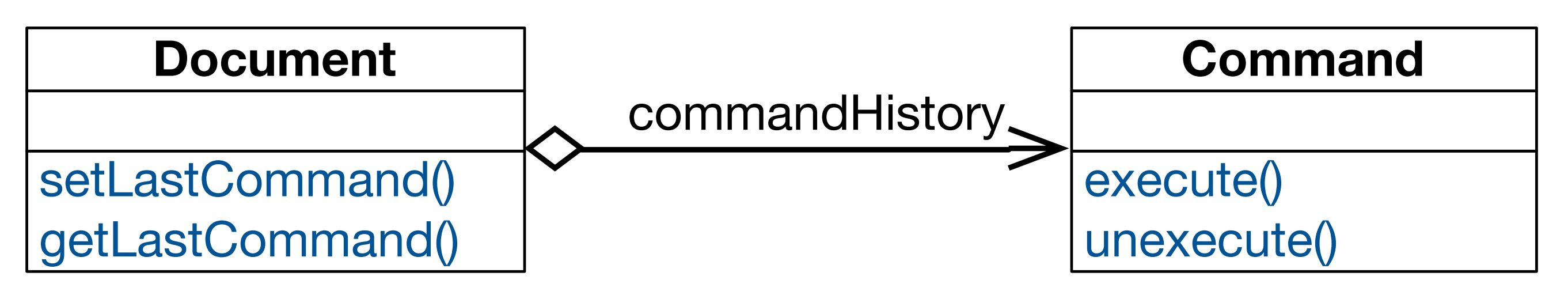

### Implementing a Command History

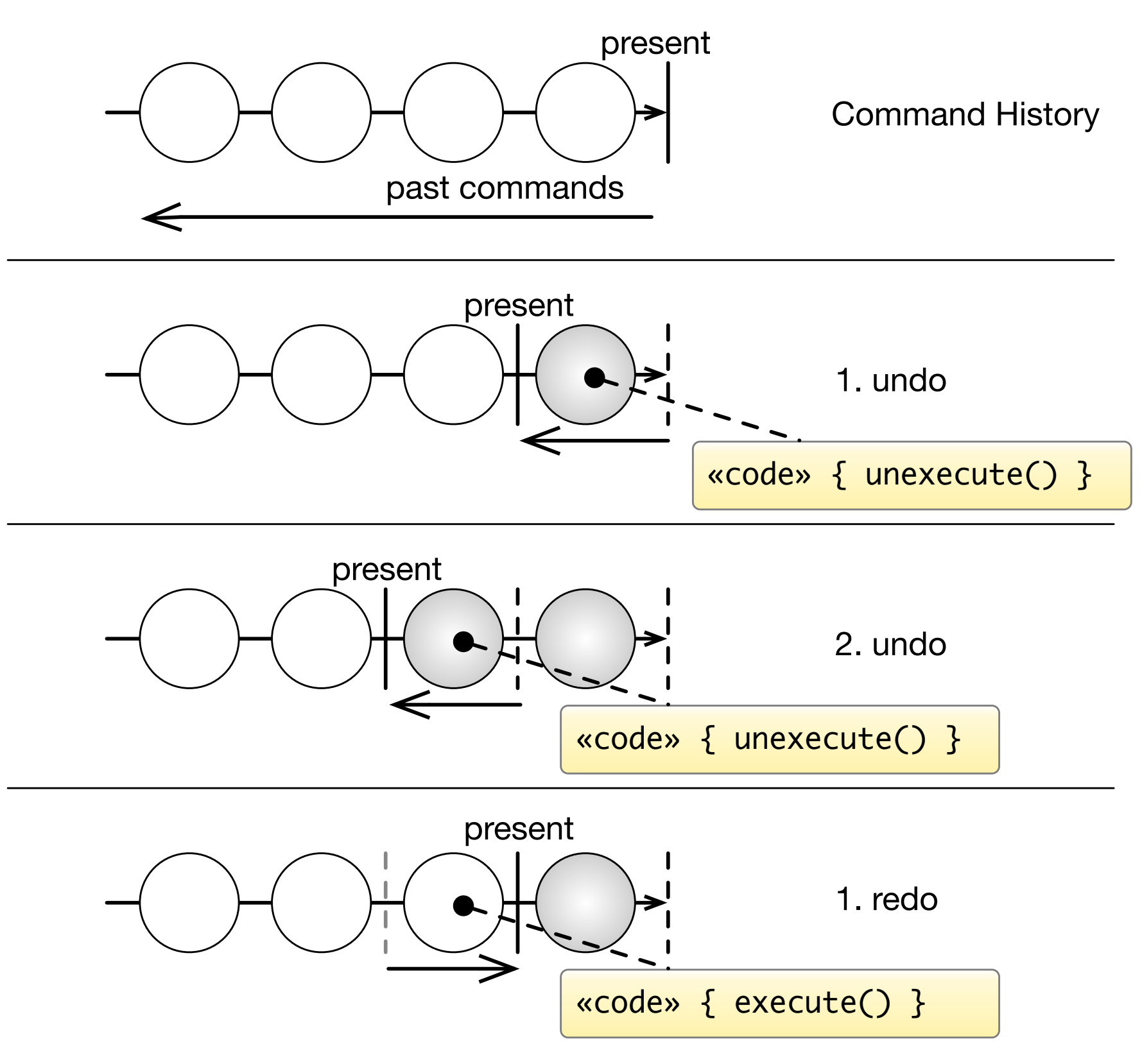

11

### Macro Commands

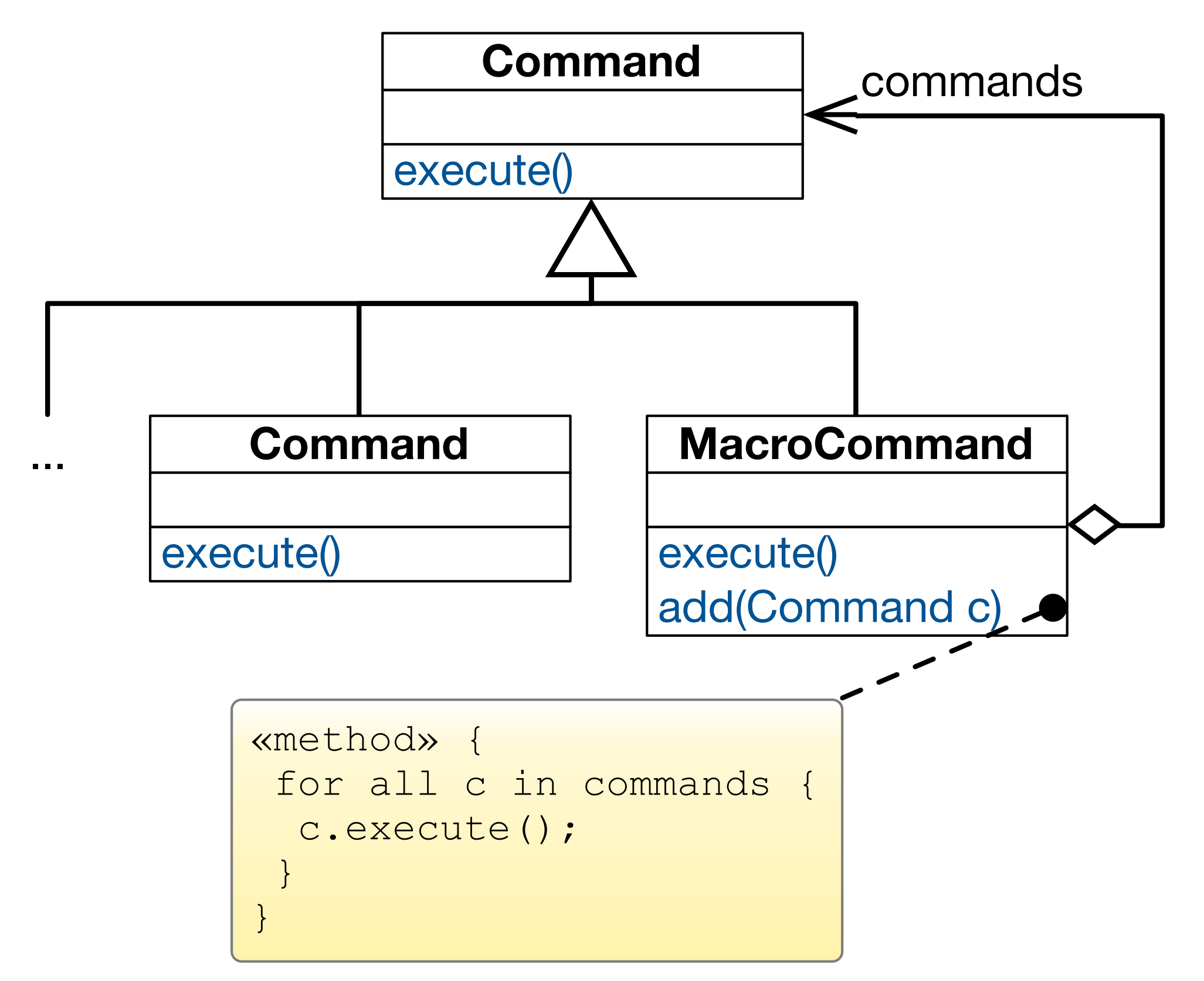

#### Takeaway

- Command allows to decouple the invoker of an operation from the receiver of that operation.
- A Command object encapsulates the knowledge about a concrete operation and a concrete receiver of that operation.
- As a result:
	- the same invoker can be reused with different operationreceiver pairs.
	- the same operation-receiver pair can be plugged into different invokers.
	- commands can be queued, undone/redone, and composed into macro-commands.